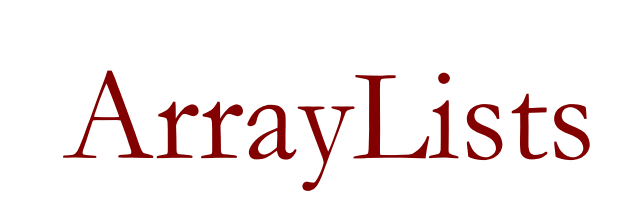

### Using arrays to store data

- Arrays: store multiple values of the same type.
- ❑ Conveniently refer to items by their index
- Need to know the size before declaring them:  $int[]$  numbers = new int $[100]$ ;
- We often need to store an unknown number of values.
	- ❑ Need to either count the values or resize as additional storage space is needed.

### Lists

- **list**: a collection storing an ordered sequence of elements, each accessible by a 0-based index
	- ❑ a list has a **size** (number of elements that have been added)
	- ❑ elements can be added at any position

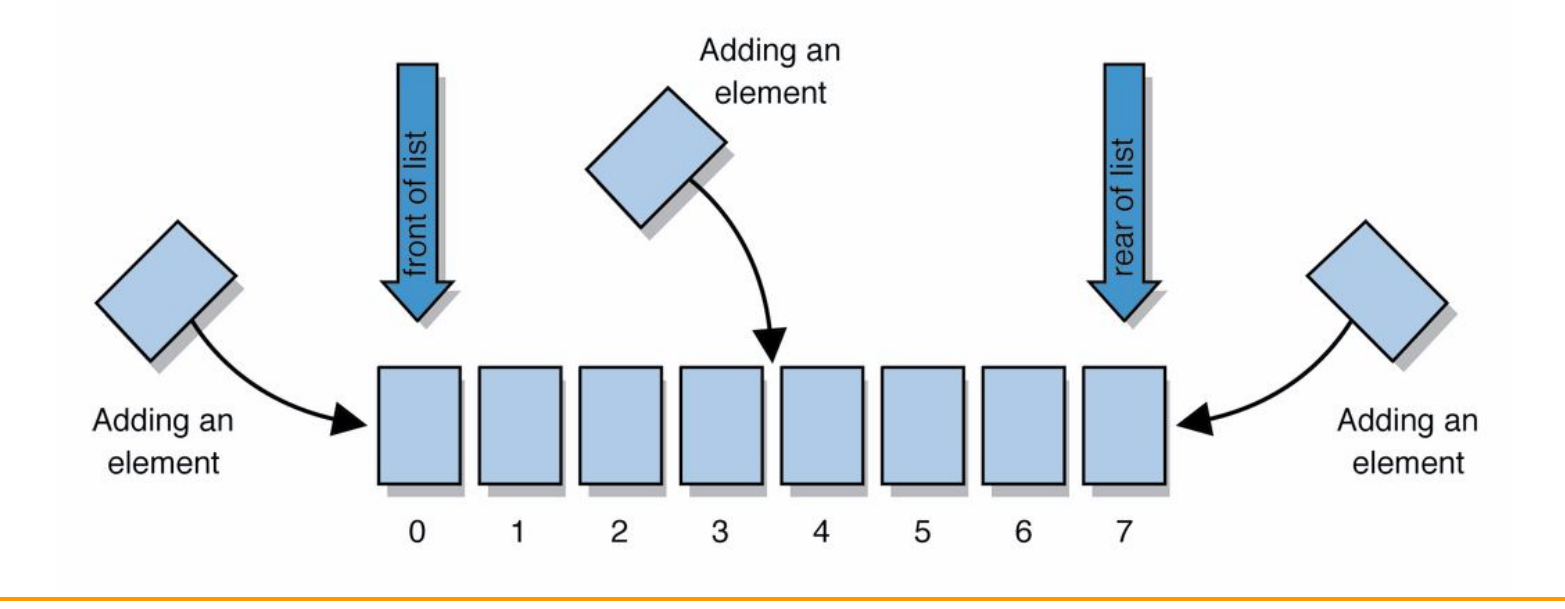

### ArrayIntList

- Let's consider the methods of a class called ArrayIntList that represents a list using int []
	- ❑ behavior:
		- add(**value**), add(**index**, **value**)
		- get(**index**), set(**index, value**)
		- size()

…

- remove(**index**)
- indexOf(**value**)
- ❑ The list's *size* will be the number of elements added to it so far

### ArrayIntList

■ construction

```
int[] numbers = new int[5];
ArrayIntList list = new ArrayIntList();
```
■ storing a given value: retrieving a value  $numbers[0] = 42;$  int val = numbers[0]; **list.add(42); int val = list.get(0);**

```
■ searching for a given value
  for (int i = 0; i < numbers.length; i++) {
       if (numbers[i] == 27) { ... }
   }
  if (list.indexOf(27) >= 0) { ... }
```
## Pros/cons of ArrayIntList

- pro (benefits)
	- ❑ simple syntax
	- ❑ don't have to keep track of array size and capacity
	- has powerful methods (indexOf, add, remove, toString)
- con (drawbacks)
	- ❑ ArrayIntList only works for ints (arrays can be any type)
	- ❑ Need to learn how to use the class

### Java Collections and ArrayLists

- Java includes a large set of powerful classes that provide functionality for storing and accessing collections of objects
- The most basic, ArrayList, can store any type of Object.
- $\blacksquare$  All collections are in the java.util package. import java.util.ArrayList;

## Type Parameters (Generics)

ArrayList<**Type**> name = new ArrayList<**Type**>();

- $\blacksquare$  When constructing an  $ArrayList$ , you can specify the type of elements it will contain between < and >.
	- ❑ We say that the ArrayList class accepts a *type parameter*, or that it is a *generic* class.

```
ArrayList<String> names = new ArrayList<String>();
names.add("Asa");
names.add("Nathan");
```
### ArrayList methods

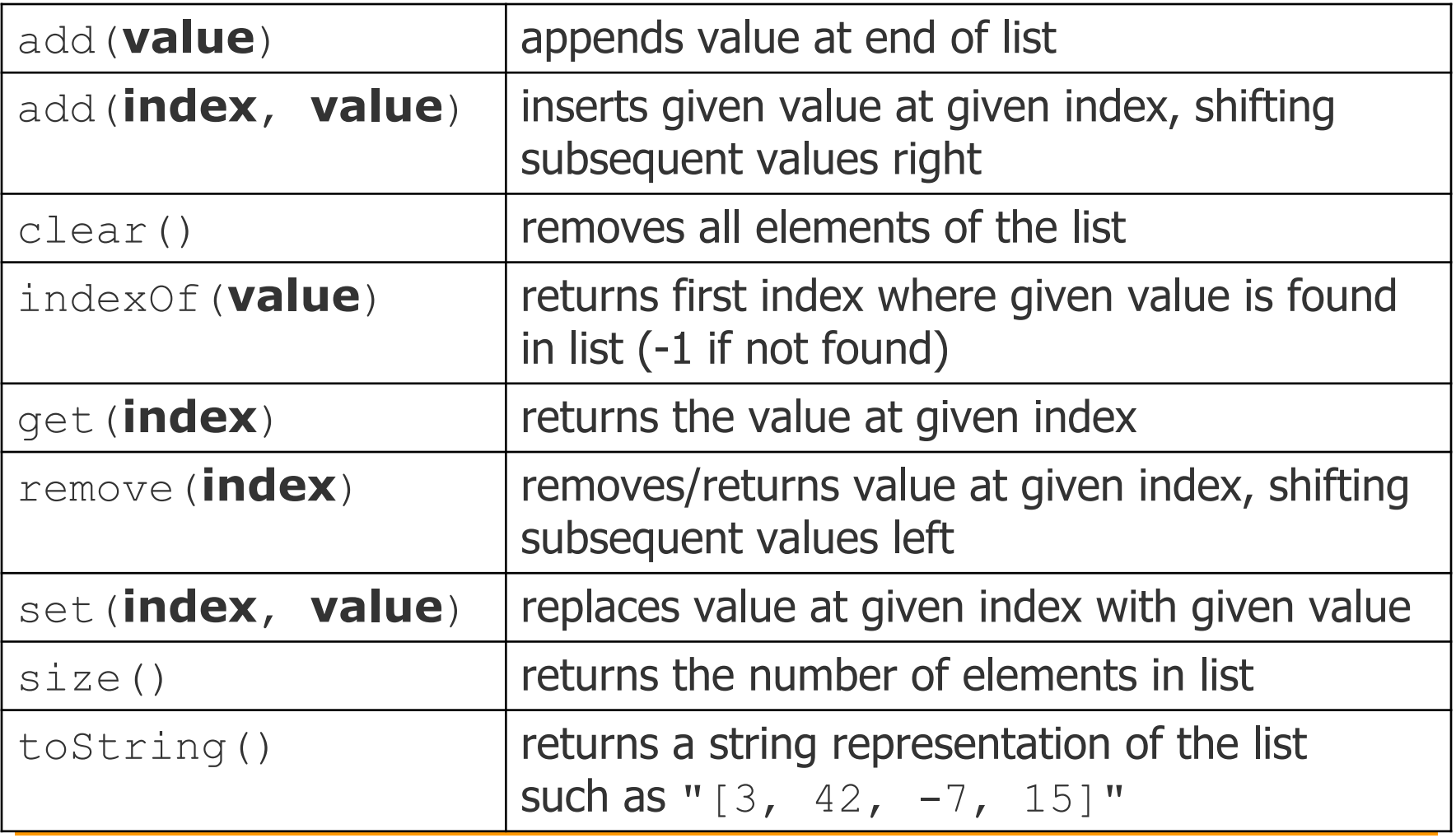

### ArrayList methods 2

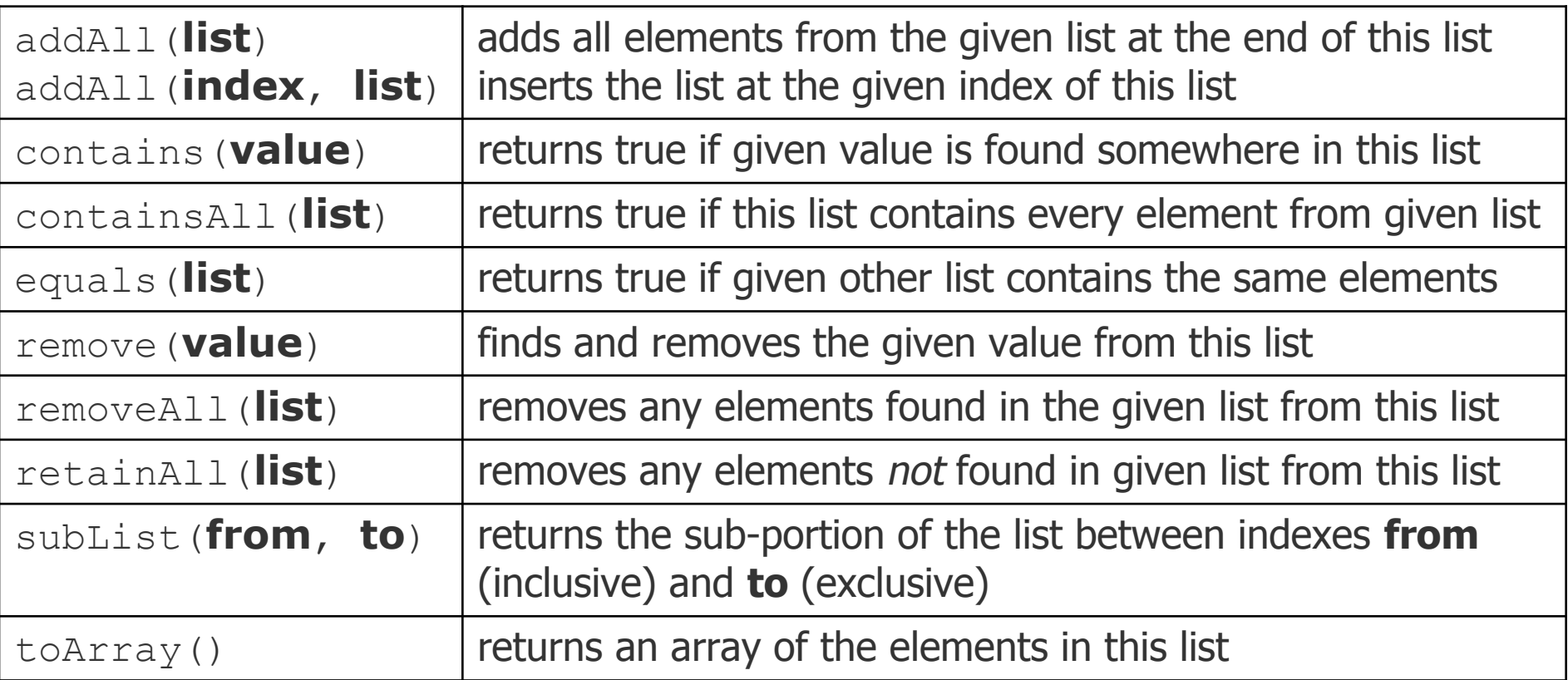

### Learning about classes

■ The Java API specification website contains detailed documentation of every Java class and its methods.

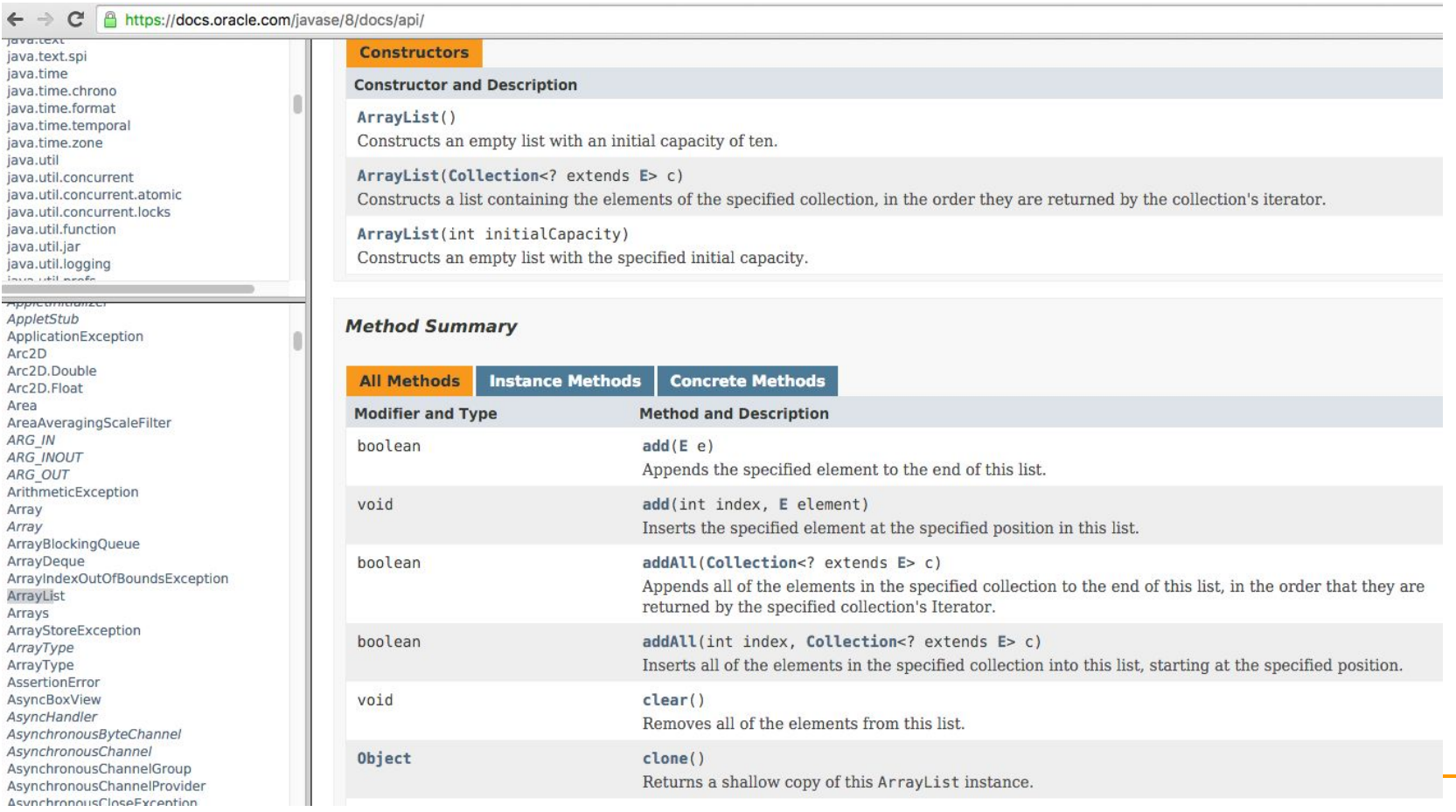

#### https://docs.oracle.com/javase/8/docs/api/

Iterating through an array list

 $\blacksquare$  Suppose we want to look for a value in an ArrayList of Strings.

```
for (int i = 0; i < list.size(); i++) {
       if(value.equals(list.get(i)){
           //do something
   }
  }
Alternative:
  for (String s : list) {
```

```
 if(value.equals(s)){
         //do something
 }
```
}

### Note on generics in Java 7 and above

In version 7 of Java, rather than doing:

ArrayList<**Type**> name = new ArrayList<**Type**>(); You can save a few keystrokes:

ArrayList<**Type**> name = new ArrayList<>();

## Modifying while looping

■ Consider the following flawed pseudocode for removing elements that end with 's' from a list:

```
removeEndS(list) {
    for (int i = 0; i < list.size(); i++) {
         get element i;
         if it ends with an 's', remove it.
 }
}
```
❑ What does the algorithm do wrong?

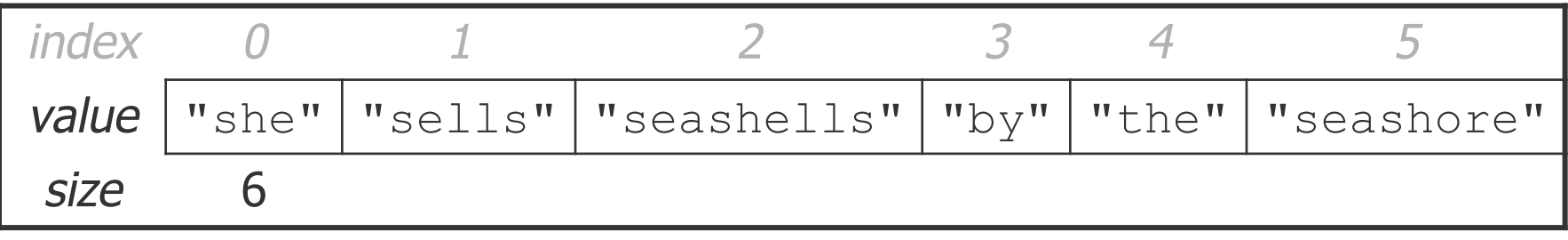

## ArrayList of primitives?

- $\blacksquare$  The type you specify when creating an  $ArrayList$ must be an object type; it cannot be a primitive type.
	- ❑ The following is illegal:

**// illegal -- int cannot be a type parameter** ArrayList**<int>** list = new ArrayList**<int>**();

**But we can still use**  $ArrayList$  with primitive types by using special classes called *wrapper* classes in their place.

```
ArrayList<Integer> list = new ArrayList<Integer>();
```
# Wrapper classes: Example

■ Every java primitive has a class dedicated to it.

Example:

```
int x = 3;
Integer y = new Integer(5);
int z = x + y;
int z = x + y. intValue(); // convert wrapper to primitive
// can also construct an Integer from a string:
y = new Integer("5");
```
## ArrayLists of wrapper type objects

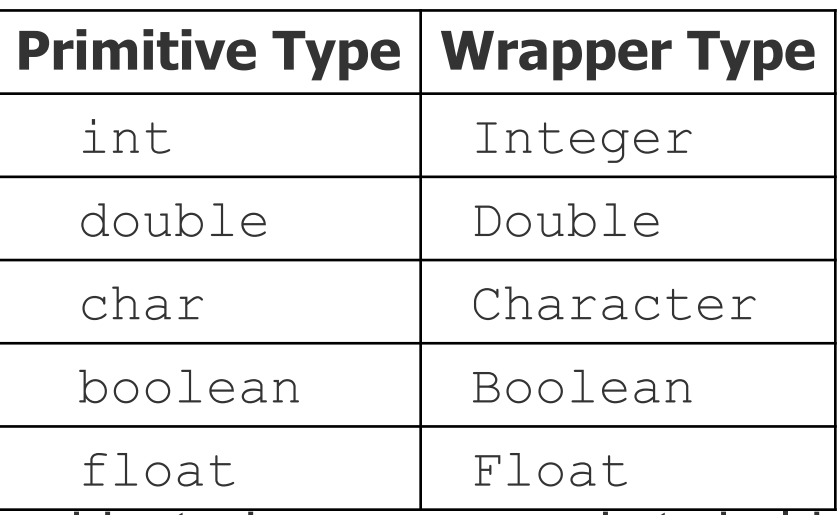

- A wrapper is an object whose purpose is to hold a primitive value and to provide more functionality.
- Once you construct the list, use it with primitives as normal (autoboxing):

```
ArrayList<Double> grades = new ArrayList<Double>();
grades.add(3.2);
grades.add(2.7);
```
## ArrayLists of wrapper type objects

### ■ Autoboxing:

```
ArrayList<Double> grades = new ArrayList<Double>();
// Autoboxing: create Double from double 3.2 
grades.add(3.2); 
grades.add(2.7);
double sum = 0.0;
for (int i = 0; i < qrades.size(); i++) {
    //AutoUNboxing from Double to double 
   sum += grades.get(i);
}
...
```
### Java Collections

- ArrayList belongs to Java's Collections framework.
- Other classes have a very similar interface, so it will be easier to learn how to use those classes once you've learned ArrayList

### Looking ahead: Interfaces

- A Java interface specifies which public methods are available to a user
- A class implements an interface if it provides all the methods in the interface
- Interfaces allow for common behavior amongst classes. Example: the List interface is implemented by several Collections classes (LinkedList, ArrayList, Vector, Stack)